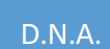

# Gestión de Órdenes de Transferencia de Recursos

GOTE Documento de Especificaciones Técnicas del Servicio Web

VERSION 1.3

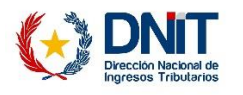

# **Tabla de Contenido**

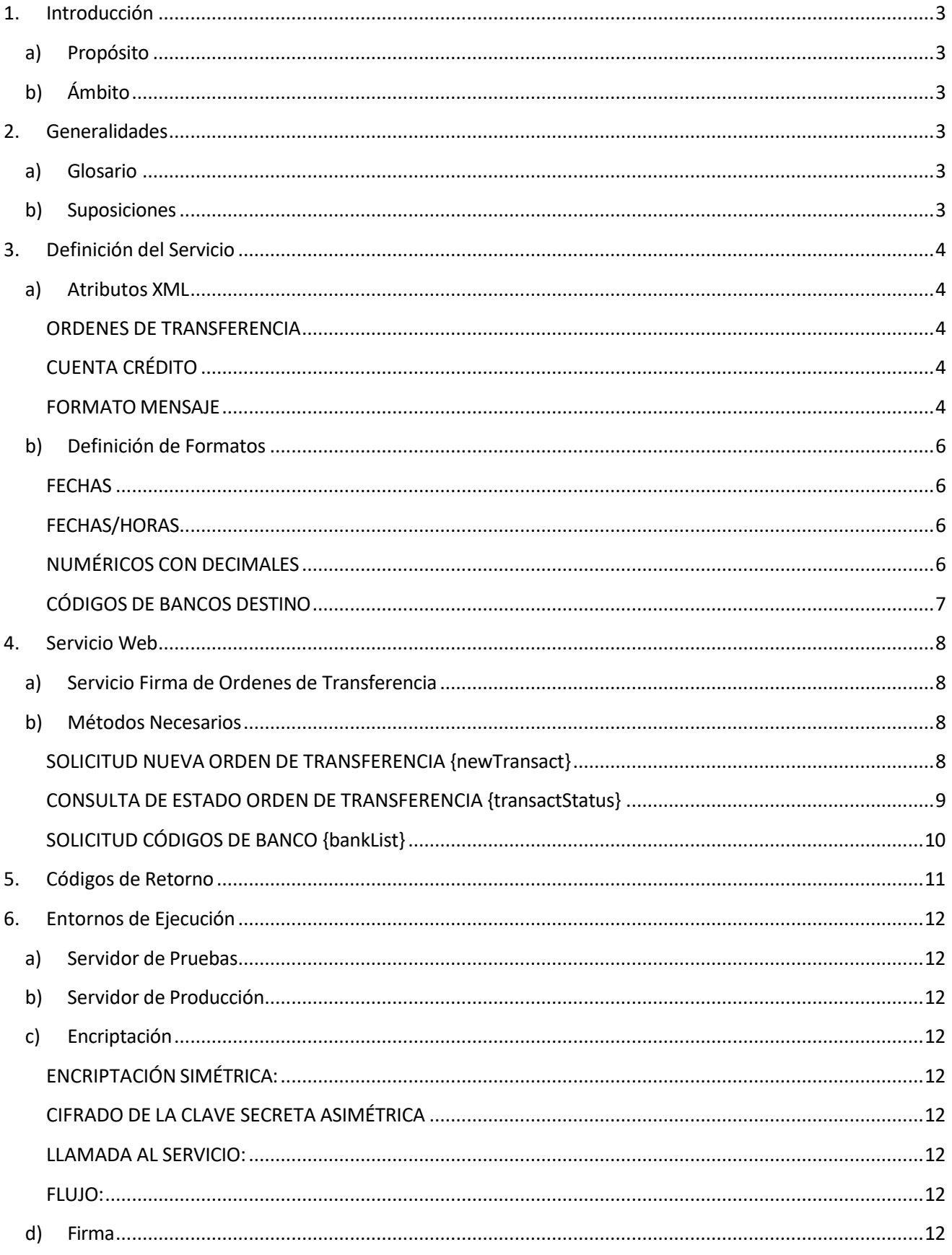

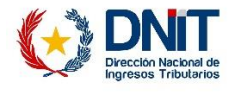

# **Revisiones**

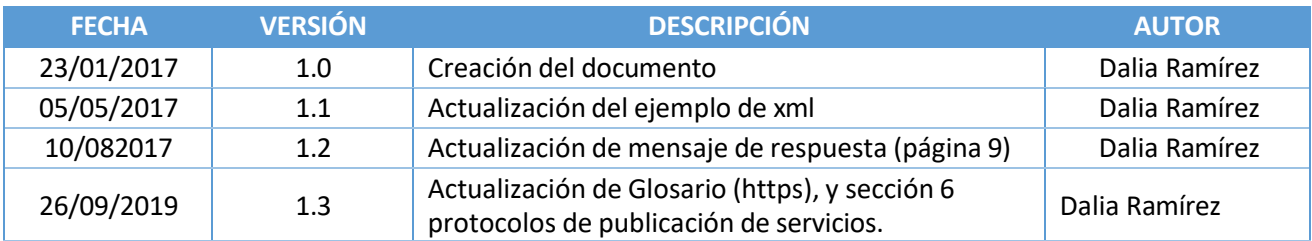

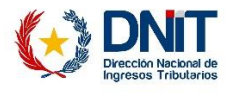

# <span id="page-3-0"></span>**1. Introducción**

El presente documento tiene como objetivo describir el servicio web para la interconexión entre la Dirección Nacional de Aduanas y los Bancos Interconectados a ella en el marco del proyecto de Firma Digital de Ordenes de Transferencia de Recursos.

## <span id="page-3-1"></span>**a) Propósito**

El proyecto denominado "Firma Digital de Ordenes de Transferencias de Recursos" tiene como principal objetivo substituir la gestión de las transferencias bancarias de la DNA a terceros que actualmente se realiza de forma manual mediante soporte físico papel, por transferencias bancarias electrónicas con servicios web con firma digital.

# <span id="page-3-2"></span>**b) Ámbito**

Este documento que establece las especificaciones técnicas del servicio web para el desarrollo por parte de las entidades bancarias para la recepción de las órdenes de transferencia firmadas por la DNA digitalmente.

# <span id="page-3-4"></span><span id="page-3-3"></span>**2. Generalidades**

# **a) Glosario**

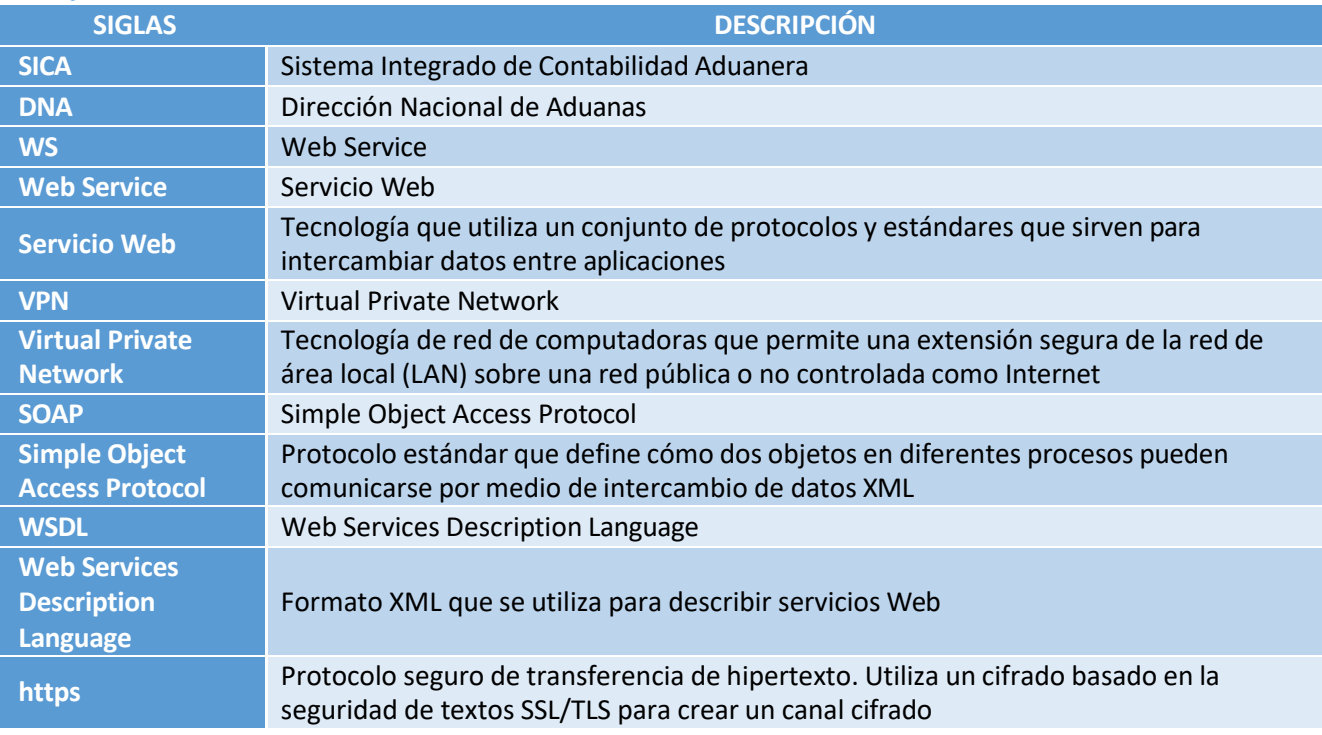

# <span id="page-3-5"></span>**b) Suposiciones**

Conocimiento acabado de los estándares SSL y Web Services.

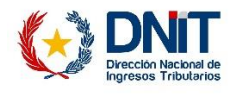

# <span id="page-4-1"></span><span id="page-4-0"></span>**3. Definición del Servicio**

# **a) Atributos XML**

#### <span id="page-4-2"></span>**ORDENES DE TRANSFERENCIA**

Las órdenes de transferencia incluirán toda la información necesaria para poder realizar la operación de transferencia bancaria entre cuentas de forma satisfactoria.

A continuación se detalla la estructura y definición de las órdenes de transferencia:

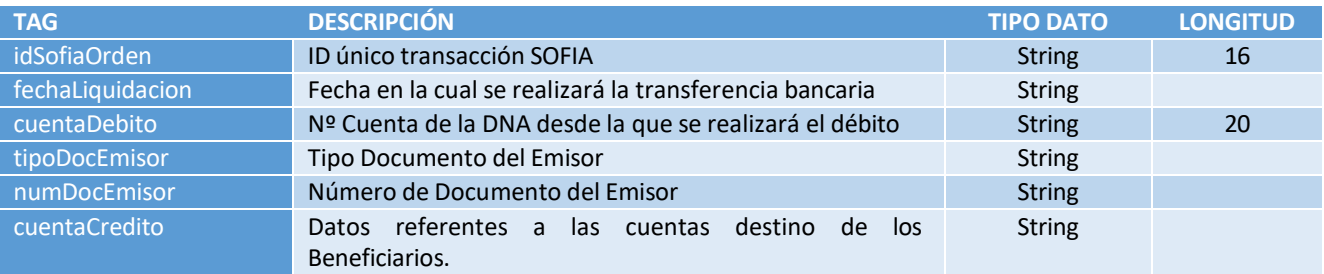

#### <span id="page-4-3"></span>**CUENTA CRÉDITO**

A continuación se describe el contenido del array para el TAG {cuentaCredito}:

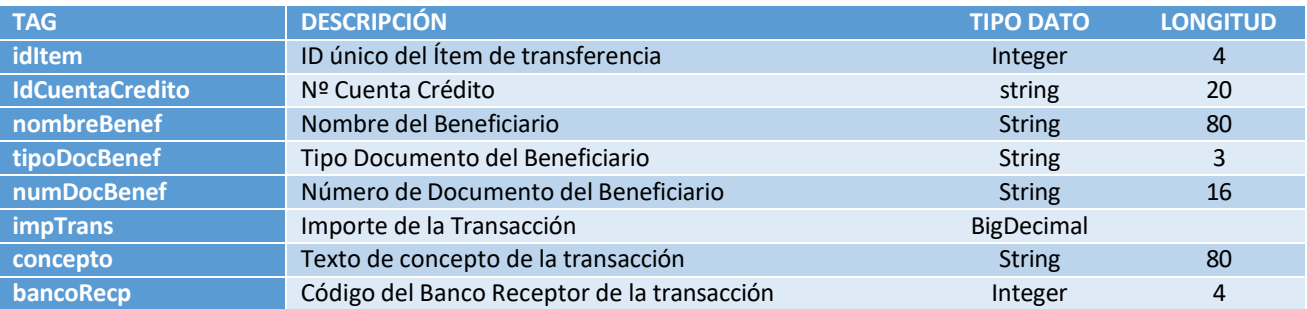

#### <span id="page-4-4"></span>**FORMATO MENSAJE**

Las órdenes de transferencia estarán formateadas en formato XML y éste XML estará firmado digitalmente por los firmantes autorizados para la cuenta de débito.

Los datos deberán estar incluidos en un TAG Root denominado {gote}

Ejemplo estructura tipo XML:

```
<?xml version="1.0" encoding="UTF-8" standalone="no"?>
<gote-firmado>
<gote>
    <idSofiaOrden>BQ030121/2016</idSofiaOrden>
    <fechaLiquidacion>20160621</fechaLiquidacion>
    <cuentaDebito>147000365</cuentaDebito>
    <tipoDocEmisor>RUC</tipoDocEmisor>
    <numDocEmisor>800015</numDocEmisor>
    <cuentaCredito>
         <item>
              <idItem>1</idItem>
              <idCuentaCredito>430</idCuentaCredito>
              <nombreBenef>Banco Central del Paraguay</nombreBenef>
```
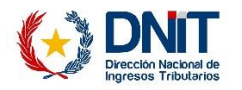

```
<tipoDocBenef>RUC</tipoDocBenef>
              <numDocBenef>80044332-3</numDocBenef>
              <impTrans>295152878.000</impTrans>
              <concepto>Transferencia a BCP</concepto>
              <bancoRecp>1001</bancoRecp>
         \langleitem\rangle<item>
              <idItem>2</idItem>
              <idCuentaCredito>3789684000</idCuentaCredito>
              <nombreBenef>CENTRO DESPACHANTES DE ADUANA DEL</nombreBenef>
              <tipoDocBenef>RUC</tipoDocBenef>
              <numDocBenef>60023332-5</numDocBenef>
              <impTrans>63429.000</impTrans>
              <concepto>Transferencia a CDA</concepto>
              <bancoRecp>1020</bancoRecp>
          </item>
     </cuentaCredito>
</gote>
     <ds:Signature xmlns:ds="http://www.w3.org/2000/09/xmldsig#">
          <ds:SignedInfo>
               <ds:CanonicalizationMethod Algorithm="http://xxx/REC-xml-c14n-
20010315"/>
signature"/> 
20010315"/>
              <ds:SignatureMethod Algorithm="http://xxx/xmldsig#dsa-sha1"/>
              <ds:Reference URI="">
                   <ds:Transforms>
                        <ds:Transform Algorithm="http://xxx/xmldsig#enveloped-
                        <ds:Transform Algorithm="http://xxx/REC-xml-c14n-
                   </ds:Transforms>
                   <ds:DigestMethod Algorithm="http://xxx/xmldsig#sha1"/>
                   <ds:DigestValue>5mfi7ac9VeIzSZoOONqNMCaWt8k=</ds:DigestValue>
              </ds:Reference>
         </ds:SignedInfo>
         <ds:SignatureValue>YeL8n8vssSd…ICaJ22GDAGA==</ds:SignatureValue>
         <ds:KeyInfo>
              <ds:KeyValue>
                   <ds:DSAKeyValue>
                        <ds:P>X9T…Acc=</ds:P>
                        <ds:Q>l2BQjxU…C/BYHPU=</ds:Q>
                        <ds:G>9+…PSSo=</ds:G>
                        <ds:Y>KjHl…9Q=</ds:Y>
                   </ds:DSAKeyValue>
              </ds:KeyValue>
              <ds:X509Data>
                   <ds:X509Certificate>MIIEHgAwIBAg…YHEHYW</ds:X509Certificate>
              </ds:X509Data>
         </ds:KeyInfo>
    </ds:Signature>
</gote-firmado>
```
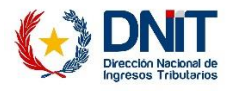

## <span id="page-6-0"></span>**b) Definición de Formatos**

A continuación se detallan los formatos de normalización para los datos sensibles:

#### <span id="page-6-1"></span>**FECHAS**

Para la normalización de los datos que contengan fechas, se describe la siguiente composición:

- **Formato: YYYYMMDD:**
	- o 4 dígitos para el Año
	- o 2 dígitos para el Mes
	- o 2 dígitos para el Día

#### <span id="page-6-2"></span>**FECHAS/HORAS**

Para la normalización de los datos que contengan fechas y horas, se describe la siguiente composición:

#### **Formato: YYYYMMDDHHMMSS:**

- o 4 dígitos para el Año
- o 2 dígitos para el Mes
- o 2 dígitos para el Día
- o 2 dígitos para las Horas
- o 2 dígitos para los Minutos
- o 2 dígitos para los Segundos

#### <span id="page-6-3"></span>**NUMÉRICOS CON DECIMALES**

Para la normalización de los datos que contengan numéricos con decimales, se describe la siguiente composición:

#### **Formato: DDDDDDDDD.DDD:**

- o Precisión: 3 decimales
- o Separador Miles y Millones: Sin carácterseparador
- o Separador Decimales: Un punto (.)

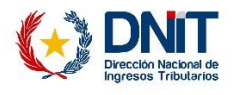

## <span id="page-7-0"></span>**CÓDIGOS DE BANCOS DESTINO**

A continuación se detalla la lista de los códigos y nombre de los bancos destino posibles:

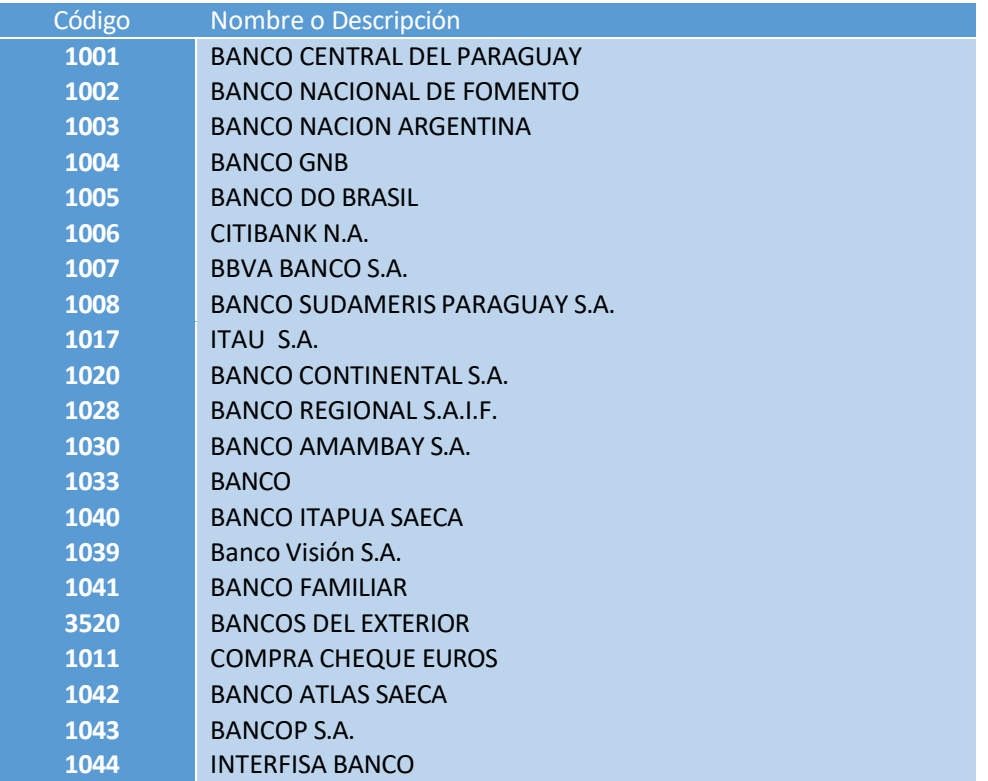

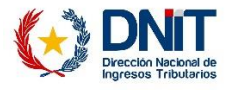

# <span id="page-8-0"></span>**4. Servicio Web**

La transmisión de las órdenes de transferencia se realizará mediante medios telemáticos a través de Internet. En la actualidad, la DNA y la entidad bancaria poseen una conexión entre ellos con túnel VPN. Dicha conexión será usada en este proyecto.

La tecnología elegida para el intercambio de datos es Web Service o Servicio Web.

El protocolo de comunicación WS será SOAP.

# <span id="page-8-1"></span>**a) Servicio Firma de Ordenes de Transferencia**

A continuación se detalla y describe el servicio web a desarrollar por la entidad bancaria para la gestión de órdenes de transferencia.

# <span id="page-8-2"></span>**b) Métodos Necesarios**

El servicio web GOTE deberá poseer tres métodos de acceso:

- **newTransact →** Solicitud de registro de nueva orden de transferencia
- transactStatus → Solicitud consulta de estado de una orden de transferencia ya solicitada
- **bankList → Solicitud listado de bancos**

#### <span id="page-8-3"></span>**SOLICITUD NUEVA ORDEN DE TRANSFERENCIA {newTransact}**

Mediante este método del servicio GoteWS, la DNA podrá registrar una nueva solicitud de orden de transferencia electrónica.

#### *Parámetros de entrada:*

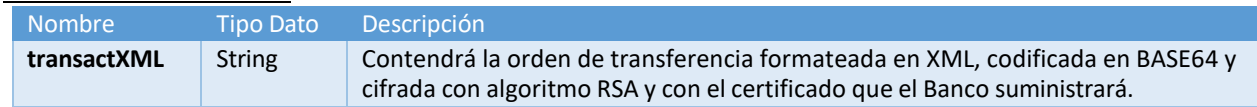

#### *Retorno:*

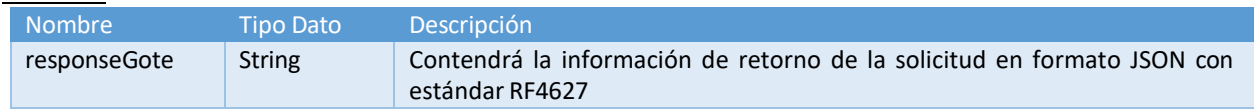

La composición de la información contenida en "responseGote" en formato JSON RF4627 es la siguiente:

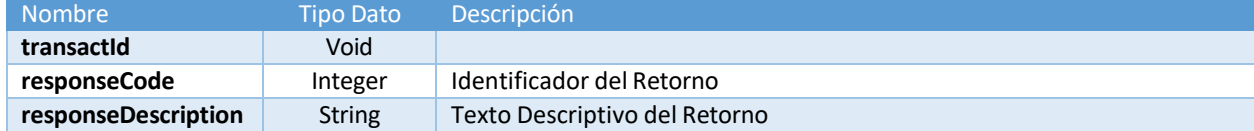

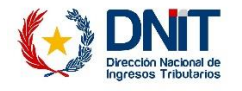

#### <span id="page-9-0"></span>**CONSULTA DE ESTADO ORDEN DE TRANSFERENCIA {transactStatus}**

Este método habilitará a la DNA a realizar una consulta de estado sobre una Orden de Transferencia ya registrada con anterioridad.

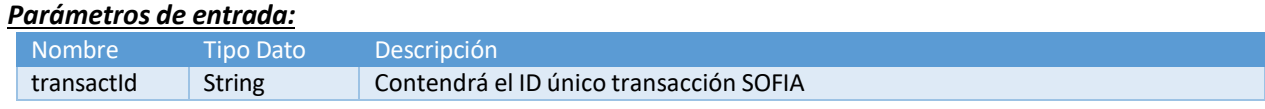

#### *Retorno:*

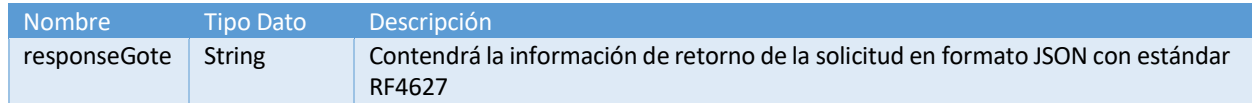

La composición de la información contenida en "*responseGote*" en formato JSON RF4627 es la siguiente:

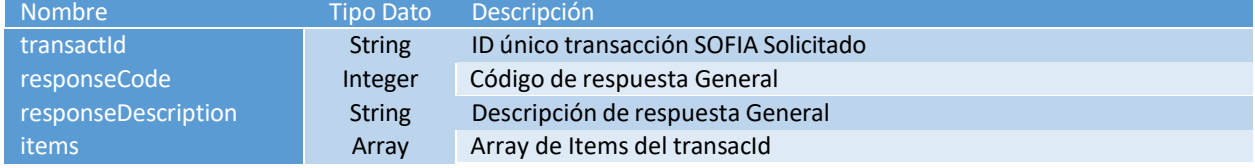

#### La composición del array de "ítems" es la siguiente:

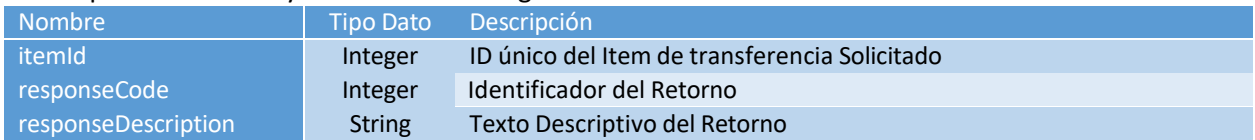

#### *Ejemplo:*

```
{"transactId":"BQ02130/2016","ítems":[{"itemId":1, "responseCode":50, 
"responseDescription": " La Orden de Transferencia está pendiente de 
procesamiento"}, {"itemId":2, "responseCode":50, "responseDescription": "La 
Orden de Transferencia está pendiente de procesamiento"}]}
```
#### Jerárquicamente, quedaría así:

```
{
         "transactId":"BQ02130/2016", 
         "ítems":[
             {
                "itemId":1, 
                "responseCode":50,
                "responseDescription":" La Orden de Transferenci 
a está pendiente de procesamiento"
             },
             {
                "itemId":1, 
                "responseCode":50,
                "responseDescription":"La Orden de Transferencia 
está pendiente de procesamiento"
             }
         ]
      }
```
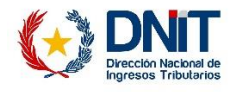

#### <span id="page-10-0"></span>**SOLICITUD CÓDIGOS DE BANCO {bankList}**

Mediante este método del servicio GoteWS, la DNA podrá obtener una lista de todos los bancos existentes con sus códigos registrados en el Banco.

#### *Parámetros de entrada:*

*No se esperan parámetros de entrada*

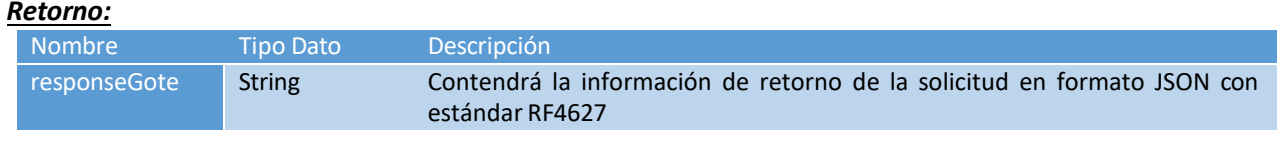

La composición de la información contenida en "responseGote" en formato JSON RF4627 esla siguiente:

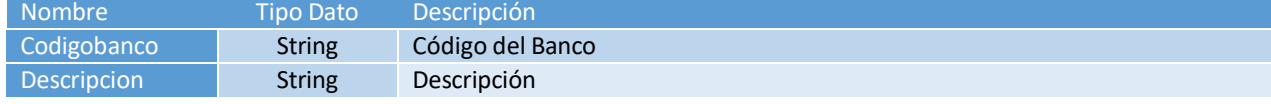

#### *Ejemplo:*

{"responseGote":[{"Codigobanco":"2112","Descripcion":"Banco Amambay"},{"Codigobanco":"2113","Descripcion":"Banco Atlas"},…]}

#### Jerárquicamente quedaría así:

```
{
      "responseGote":[
          {
               "Codigobanco":"2112", 
               "Descripcion":"Banco Amambay"
          },
          {
               "Codigobanco":"2113", 
               "Descripcion":"Banco Atlas"
          },
          . . .
      ]
}
```
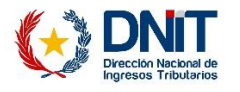

# <span id="page-11-0"></span>**5. Códigos de Retorno**

A continuación se detallan los códigos y descripciones de los posibles retornos sobre los métodos implementados en el servicio web GoteWS:

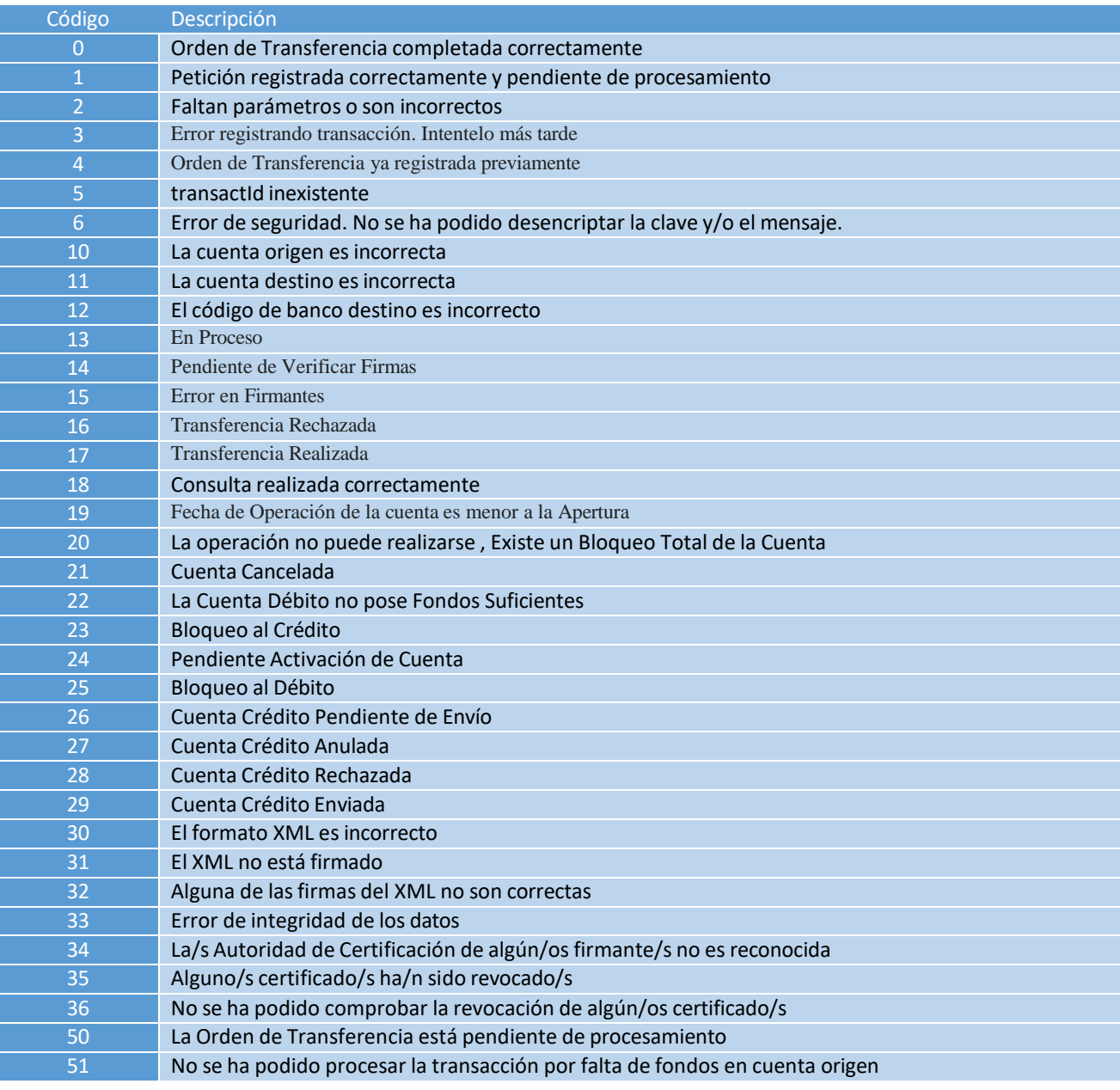

Se han definido franjas numéricas para los retornos dependiendo de su ámbito:

- **Primera decena**: Retornos generales o de ámbito general
- **Del 10 al 29:** Retorno de validación en entorno bancario
- **Del 30-49**: Retorno para el ámbito de Firma Digital e Integridad de la información
- **Del 50-9999**: Retorno en el ámbito del procesamiento bancario de la solicitud

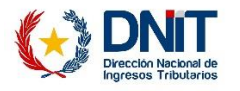

# <span id="page-12-0"></span>**6. Entornos de Ejecución**

El Banco debe preparado dos entornos de ejecución para el servicio web GOTE:

- Servidor de Pruebas
- Servidor de Producción

Tanto para el servidor de pruebas como el de producción las URLs deben estas publicadas bajo el protocolo HTTPS (Protocolo **SEGURO** de transferencia de hipertexto).

## <span id="page-12-1"></span>**a) Servidor de Pruebas**

Con el objetivo de que la aduana pueda realizar la homologación del servicio web, la entidad deberá disponer de un ambiente de pruebas sin afectación real en los servicios productivos del banco ni de la DNA.

## <span id="page-12-2"></span>**b) Servidor de Producción**

Una vez todas las partes del proyecto aprueben el correcto funcionamiento del mismo, el servicio web GoteWS será publicado en el entorno productivo. La dirección de acceso y consumo del servicio, será publicado en el momento correspondiente al inicio del servicio.

Como se ha anotado en el punto anterior, el servidor de producción no publicará la definición del servicio web (WSDL) por motivos de seguridad.

## <span id="page-12-4"></span><span id="page-12-3"></span>**c) Encriptación**

#### **ENCRIPTACIÓN SIMÉTRICA:**

El XML será cifrado simétricamente con el siguiente algoritmo:

• AES / ECB / PKCS5Padding

<span id="page-12-5"></span>Para cifrar simétricamente se debe de incorporar una frase o clave secreta de encriptación.

#### **CIFRADO DE LA CLAVE SECRETA ASIMÉTRICA**

La clave secreta se encuitará con clave asimétrica con la clave pública del certificado del banco suministrado ya.

#### <span id="page-12-6"></span>**LLAMADA AL SERVICIO:**

Incorporaremos al WS un parámetro más que será el parámetro de la clave secreta. Al estar encintada con el certificado del banco, sólo nosotros podremos descifrar la clave secreta y una vez realizado, podremos descifrar el XML.

#### <span id="page-12-7"></span>**FLUJO:**

- 1. Se obtiene el XML firmado
- 2. Se cifra con la clave simétrica
- 3. Se codifica a BASE64 el XML
- 4. Se cifra la clave secreta con la clave pública del certificado del banco
- 5. Se codifica a BASE64 la clave secreta ya cifrada
- 5. Se llama al WS con:
	- Parámetro 1: XML firmado + Cifrado + Codificado
	- Parámetro 2: Clave Secreta + Cifrado + Codificado

#### <span id="page-12-8"></span>**d) Firma**

#### Múltiples firmantes

Cuando un mismo documento es firmado por varios firmantes, en el que los mismos están al mismo nivel y en el que no importa el orden en el que se firma, se produce una operación de co-firma en paralelo. Es decir, en estos casos, dosfirmas de un mismo documento se encuentran a un mismo nivel,

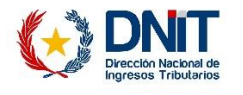

ninguna envuelve a la otra ni una prevalece sobre la otra. Es claro que la primera firma no se modifica ni se incluye en la segunda firma.